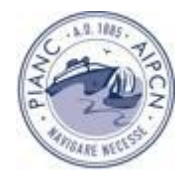

## **METODOLOGIA BIM APLICADA A OBRAS MARÍTIMAS**

Diogo Oliveira<sup>1</sup>, André Cardoso<sup>2</sup>, Carlos Couto<sup>3</sup>, Márcia Lima<sup>2,3,4</sup>, Francisco Cerda<sup>2</sup>

 Dep. de Engenharia Física, Universidade de Aveiro (UA) <sup>2</sup> R5 Marine Solutions RISCO e Dep. de Engenharia Civil, Universidade de Aveiro (UA) Universidade Lusófona – Centro Universitário do Porto (UL-CUP)

[diogoo21@ua.pt;](mailto:diogoo21@ua.pt) [andrecardoso@r5engineers.com;](mailto:andrecardoso@r5engineers.com) [ccouto@ua.pt;](mailto:ccouto@ua.pt) marcia.lima@ua.pt; franciscocerda@r5engineers.com

## **Resumo**

A tecnologia BIM (Building Information Model) está em constante desenvolvimento, assumindo extrema importância na arquitetura e engenharia através de modelos paramétricos tridimensionais. Esta tecnologia pode ser definida como a representação digital das características físicas e funcionais de um objeto, que constitui uma base confiável para tomar decisões e facilitar processos de projeto, construção e operação (Azhar, 2012). A informação contida nestes modelos permite uma melhor visualização, compreensão e gestão de projetos e de eventuais situações de conflito entre diferentes especialidades, permitindo uma coordenação de projeto muito mais coesa (Tavares, 2019).

Neste trabalho foram estudados diferentes tipos e formas de estruturas de defesa costeira, bem como a disposição dos blocos do manto resistente. Este trabalho baseia-se essencialmente em quebra-mares de taludes, contudo as ferramentas desenvolvidas poderão ser otimizadas para novos tipos de estruturas. Os *softwares* de programação utilizados foram o Dynamo que está integrado com o *Autodesk Revit*, *software* de modelação BIM. Estes poderosos *softwares* oferecem inúmeras vantagens aos projetistas, quando utilizados em conjunto para criar modelos BIM eficientes e precisos. A automatização personalizada de fluxos de trabalho complexos permite a criação de múltiplas soluções, de forma precisa num curto espaço de tempo. Assim, a escolha da melhor solução é facilitada, permitindo a redução de possíveis erros do projeto. Para a parte do trabalho sobre análise de danos de estruturas costeiras e reconstrução de modelos BIM através de nuvens de pontos foram utilizados os *softwares Autodesk ReCap* e foram criados alguns programas em *Python* para um pré-processamento das nuvens de pontos.

Numa primeira fase foi construída uma ferramenta para automatizar a construção em BIM do modelo de um quebra-mar de taludes, com a distribuição dos blocos Antifer que constituem o manto resistente. Os quebra-mares são geralmente estruturas de grande dimensão que permitem proteger zonas com forte agitação marítima e criar zonas de abrigo para facilitar a navegação e operações portuárias. Os quebra-mares de taludes, compostos geralmente por blocos aglomerados e com inclinação, permitem a absorção das ondas total ou parcialmente.

Para o dimensionamento de um quebra-mar é necessária a consideração dos diversos fenómenos envolventes na zona costeira. Podem ser vários os motivos de construção de um quebra-mar e, por isso, as suas dimensões e forma devem satisfazer essas condições. O principal fator que influencia as dimensões e forma de construção da estrutura é a agitação marítima. É também de extrema importância em projetos portuários considerar as caraterísticas do canal de navegação de acordo com o tipo de navios e a configuração dos fundos. Os canais de navegação são dimensionados de acordo com as dimensões dos navios, sendo muitas das vezes necessário a realização de dragagens ou outros procedimentos de manutenção.

No decorrer deste projeto, inicialmente foram parametrizados os blocos *Antifer*, no *software Revit* de acordo com as fórmulas de dimensionamento estabelecidas (Freitas, 2005). Para além disso foi realizada também uma modelação manual em *AutoCad* para perceber os métodos de modelação tridimensional, essencialmente na disposição dos blocos *Antifer* no manto resistente,

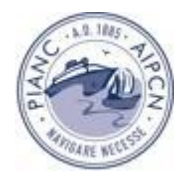

mas também noutros elementos como o núcleo do quebra-mar e os muros e lajes no topo da estrutura. Foram construídas diversas soluções com diferentes tipos de geometria onde foi possível observar as maiores zonas de conflito, como por exemplo entre a cabeça e o tronco do quebra-mar. Posteriormente foi obtida uma otimização da geometria da estrutura e foram aplicadas fórmulas de espaçamento entre blocos.

Depois de efetuar todos estes modelos nos *softwares AutoCAD* e *Revit*, começou-se a automatização deste processo de construção de um quebra-mar no *Dynamo*. As ferramentas desenvolvidas requerem a inserção de alguns parâmetros de entrada de acordo com as características da obra, sendo que a ferramenta interativa permite uma alteração e ajuste de certos parâmetros de forma a estudar a melhor solução final. É de salientar que a ferramenta permite a construção de um modelo de quebra-mar para a maioria das geometrias utilizadas, desde quebra-mares curvos, retos ou mistos, com um ou dois taludes. Para além disso, é possível definir características do bloco Antifer em cada uma das zonas do quebra-mar, na zona da cabeça, é possível de alterar o raio e posição do centro bem como o número de blocos no talude e nas bermas, os seus declives, entre outros parâmetros.

Esta ferramenta permite a construção rápida e precisa do modelo 3D de acordo com os parâmetros definidos em cada situação (Figura 1), permitindo testar e visualizar diferentes soluções, facilitando a estimativa de quantidades, e respetivos custos, e minimizando possíveis erros.

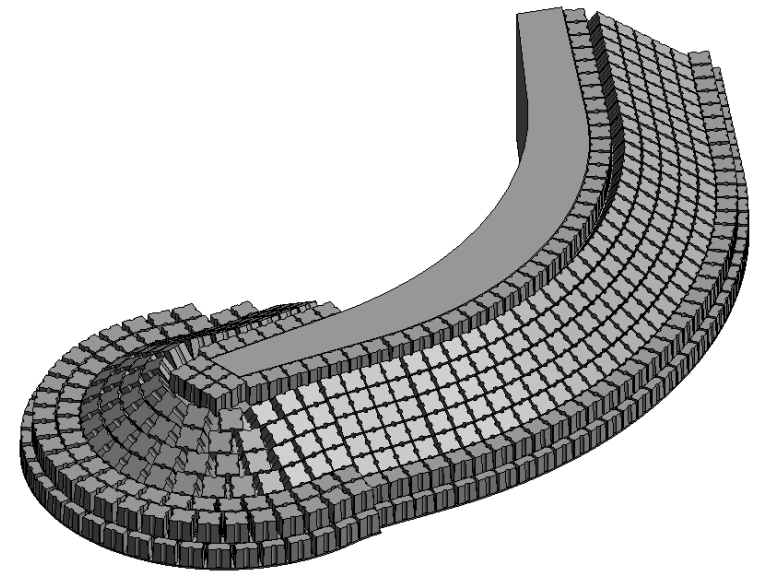

Figura 1. Modelo 3D de um quebra-mar com blocos *Antifer*.

Ao longo do tempo, através da agitação marítima ou até através de eventos mais adversos como tempestades, existem danos visíveis nas estruturas costeiras que necessitam de ser levantados e avaliados. Para uma análise de dano destas estruturas, na segunda parte deste projeto, foi utilizada a ferramenta anterior para os quebra-mares de forma a avaliar o grau de dano das estruturas face ao modelo teórico de projeto, permitindo a construção de mapas de dano e avaliar a necessidade de reforço do manto resistente. Esta metodologia consiste em intersetar a superfície teórica calculada com a ferramenta desenvolvida anteriormente com a superfície real. Para obter as coordenadas dos elementos existentes no local são utilizados geralmente levantamentos topo-batimétricos ao manto resistente. De acordo com a qualidade e precisão destes levantamentos o cálculo no *software Dynamo* poderá ser ajustado através de parâmetros de dano máximo e mínimo adicionados e relativos à altura do bloco antifer utilizado no local. Através da comparação de superfícies é possível obter, com esta ferramenta, um mapa de dano

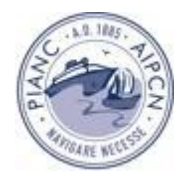

ilustrando as zonas onde é necessário reforço de novos blocos. Posteriormente, nestas zonas, o programa desenvolvido ajusta automaticamente os novos blocos inseridos à cota do local correspondente, atingindo assim uma solução final de reforço real trazendo múltiplas vantagens para a execução de projetos de reabilitação ou reconstrução (Figuras 2 e 3).

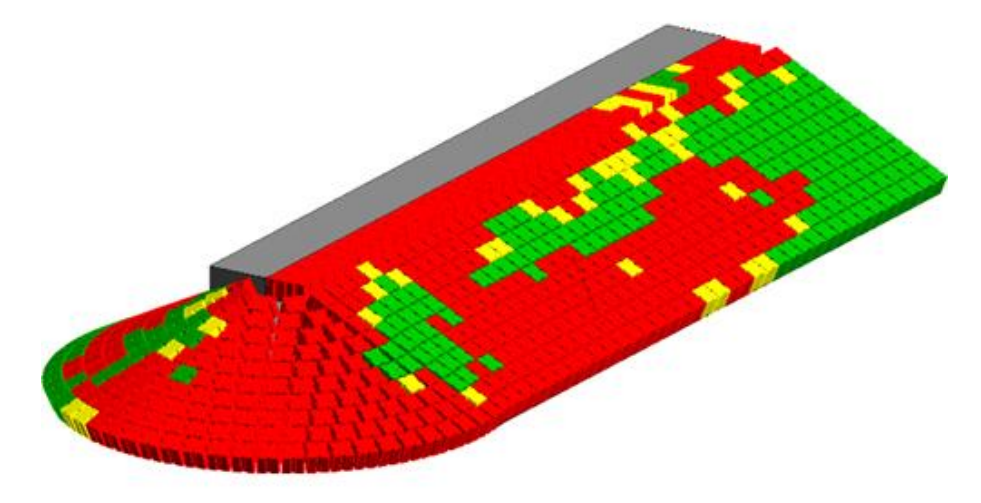

Figura 2. Mapa de dano da estrutura existente.

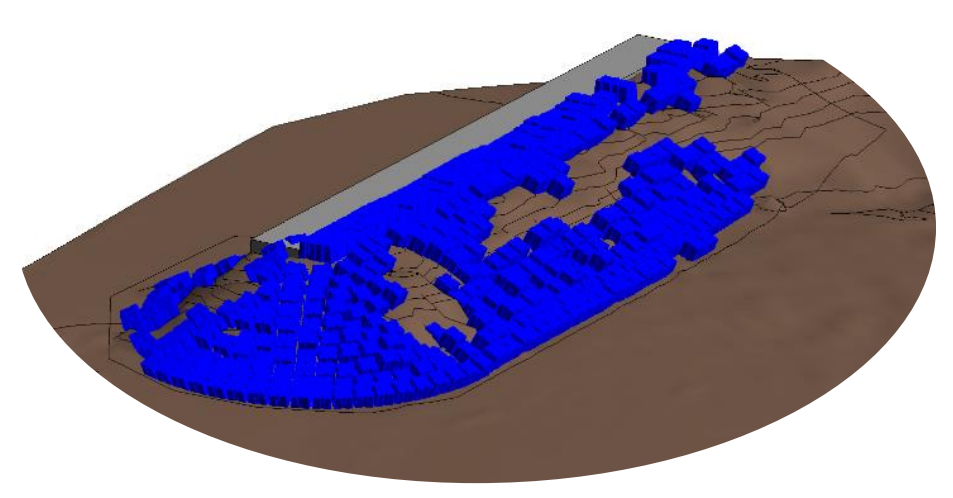

Figura 3. Solução de reforço com Antifer.

Atendendo à necessidade de identificar e reconhecer os elementos existentes uma estrutura costeira e para a posterior reabilitação ou de reconstrução, surgiu a oportunidade de desenvolver uma ferramenta que desenvolve automaticamente modelos BIM tridimensionais a partir de levantamentos topo-batimétricos com alta resolução. Esta ferramenta adicional irá permitir também uma comparação entre modelos teóricos e existentes.

Assim, com base em levantamentos topo-batimétricos de alta resolução realizados com sensores de alta tecnologia foi realizado um pré-processamento das nuvens de pontos das estruturas existentes, com a finalidade de reconhecer os blocos *Antifer* e reproduzir um modelo BIM. Com a metodologia desenvolvida, é possível recolher as posições e orientações de cada bloco e efetuar uma comparação com o projeto original de forma a identificar zonas da estrutura onde existe rutura ou uma diminuição na estabilidade (Figura 4).

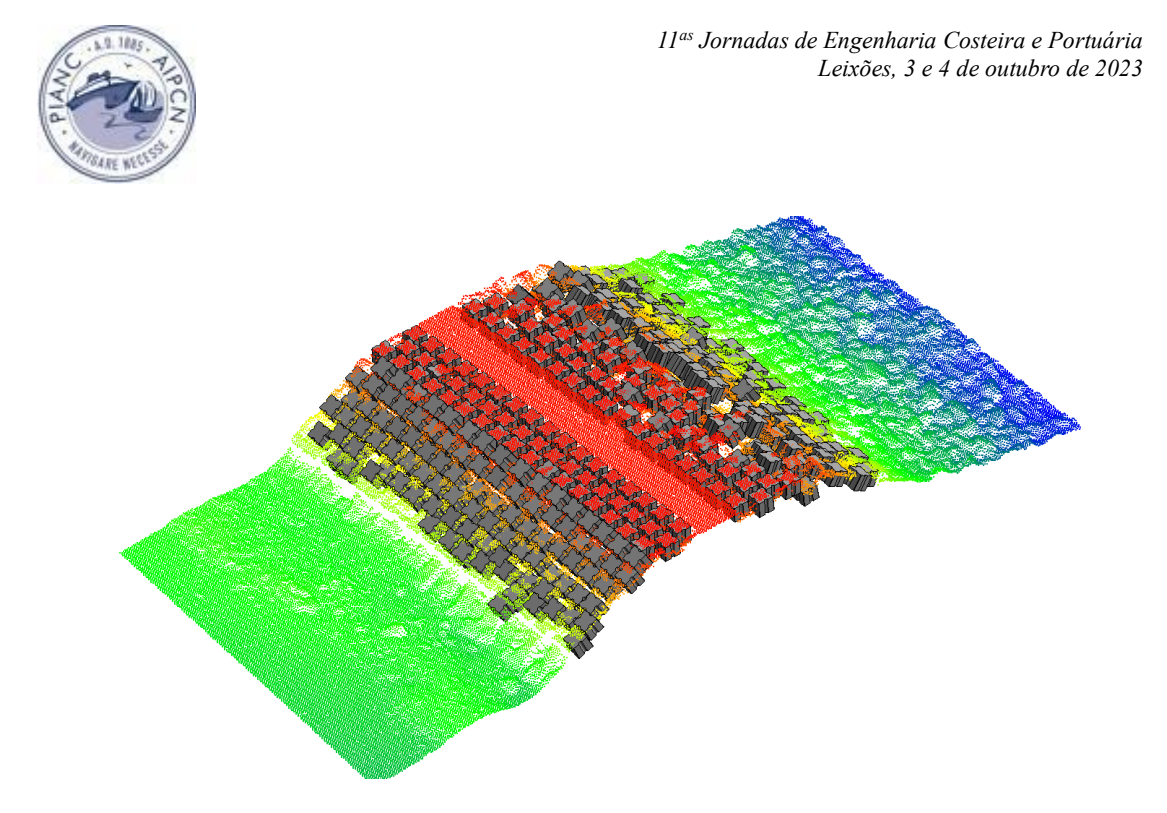

Figura 4. Reconhecimento automático de blocos através do levantamento topo-batimétrico de alta resolução.

Este tipo de ferramenta auxilia o desenvolvimento de projetos em BIM, habitualmente em obras civis, mas também com vários benefícios ao nível de obras marítimas. A implementação deste método para a construção de projetos foi testada com sucesso em vários modelos, e a possibilidade de criar e testar várias soluções num curto espaço de tempo é uma grande mais-valia para comparar e otimizar diferentes soluções de obras marítimas.

No futuro, todas estas metodologias poderão ser adaptadas a estruturas semelhantes com diferentes formas e diferentes tipos de blocos. Quanto à análise de dano neste e noutros tipos de estruturas as ferramentas desenvolvidas podem ser adaptadas e melhoradas, por exemplo com melhores resoluções de levantamentos e incluindo parâmetros de cor para melhor identificação dos elementos existentes.

## **Referências Bibliográficas**

Azhar, S. (2012). Malik Khalfan e Tayyab Maqsood. «Building Information Modeling (BIM): Now and beyond».

Freitas, P. (2005). «Hydraulic stability of antifer block armour layers Physical model study». Em: *Department of Civil Engineering, IST, Technical University of Lisbon.*

Moreira, P. (2018). «Integração do BIM na Gestão de Projetos de Edifícios». Em: *Departamento de Engenharia Civil , Universidade de Aveiro*.

Tavares, E. (2019). «Gestão do Património Edificado com Recurso ao BIM». Em: *Departamento de Engenharia Civil , Universidade de Aveiro*.

Volk, R., Stengel, J. e Schultmann, F. (2014). «Building Information Modeling (BIM) for existing buildings — Literature review and future needs». *Automation in Construction* 38.